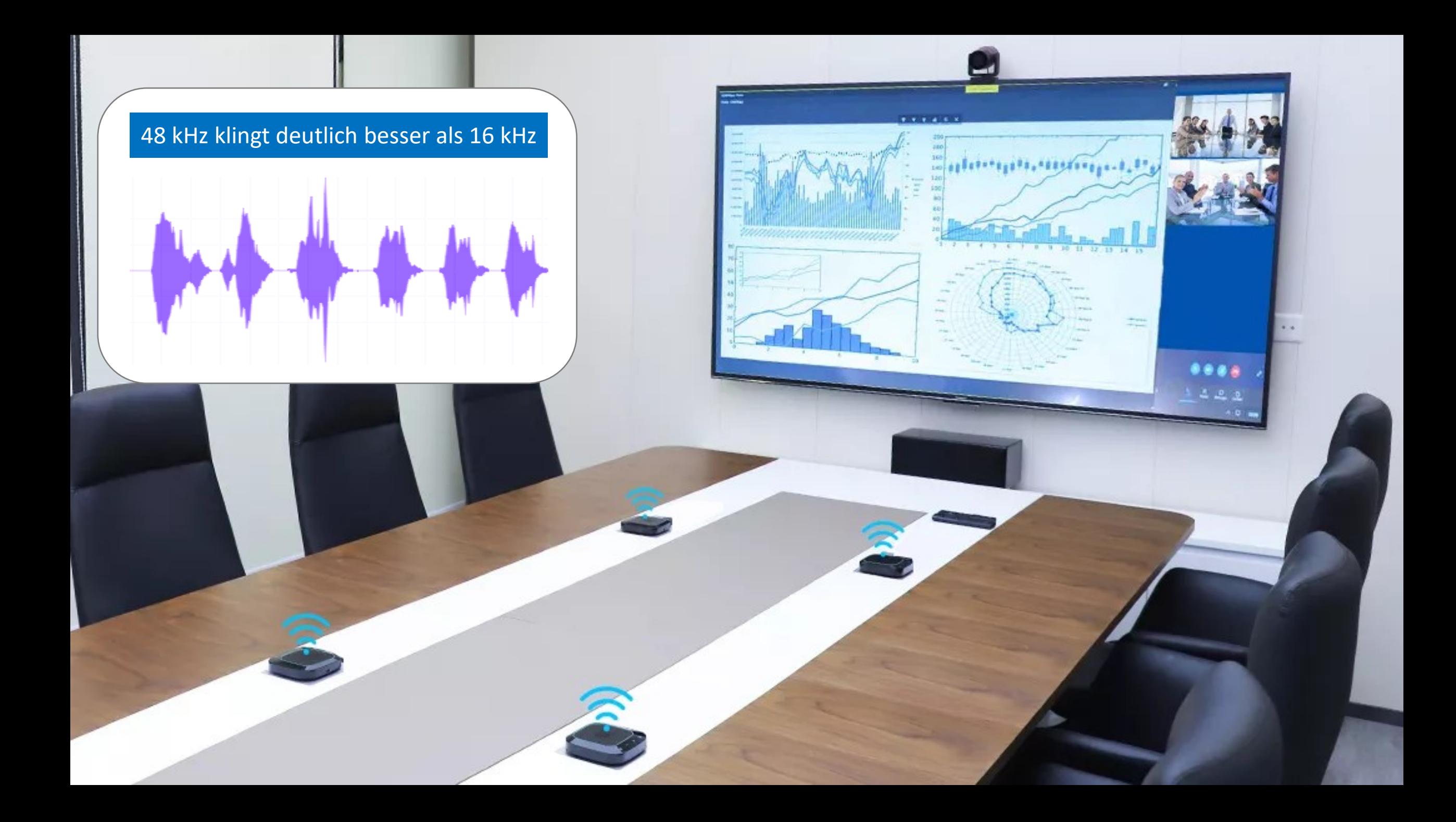

## Anleitung der wireless Tischmikrofone **Aufbau und Inbetriebnahme**

- 1. Schließen Sie den Systemeinheit mit beiliegendem USB Kabel an Ihren Computer an.
- 2. Jedes wireless Tisch-Mikrofon hat an der Unterseite den Einschalter drücken Sie die Taste ca 1. Sekunde um das Mikrofon einzuschalten.

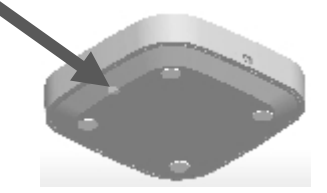

- 3. Um jedes wireless Tisch-Mikrofon zu laden verwenden Sie die vier beiliegenden Ladeschalen.
- 4. Wir haben Ihnen ein Ladegerät mit 4 USB Lade-Buchsen zugesandt. Verwenden Sie die vier Micro-USB-Ladekabel um die Induktions-Ladeschalen mit dem Ladegerät zu verbinden.

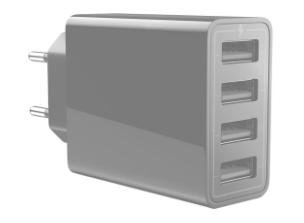

5. Während dem Laden leuchtet am Tisch-Mikrofon eine Lade-Anzeige.

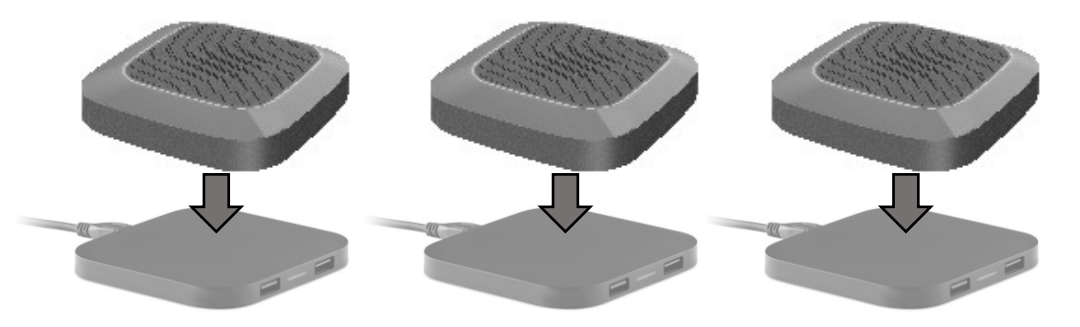

6. In den Computer Audio-Systemeinstellungen finden Sie die wireless Mikrofone und den Lautsprecher um Ihn in der gewünschten Applikation zu verwenden.

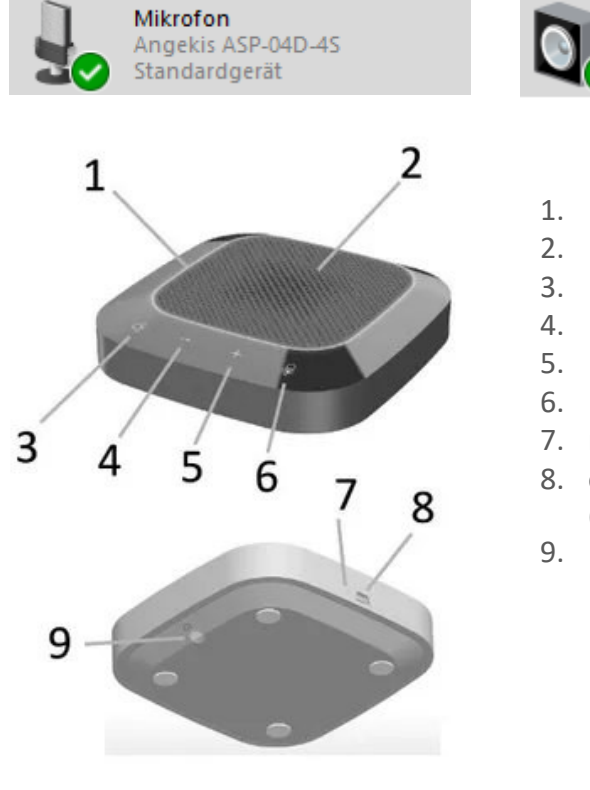

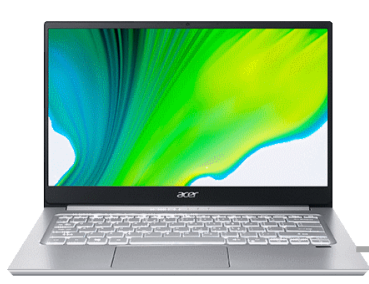

Lautsprecher Angekis ASP-04D-4S Standardkommunikationsgerät

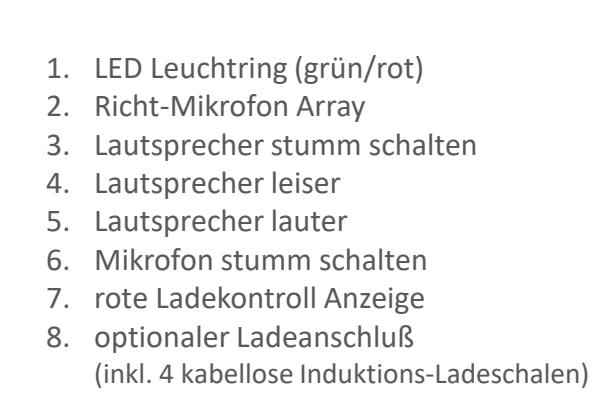

9. Ein/Aus Taster (1 Sek. drücken)

## Funk Empfänger 1

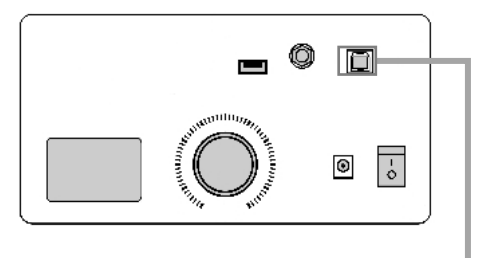

USB Audio zum Rechner